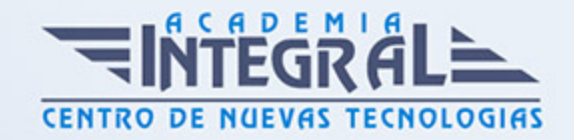

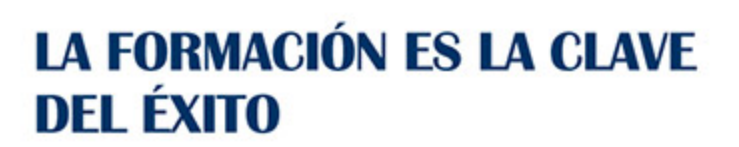

...............

## Guía del Curso

# UF0319 Sistema Operativo, Búsqueda de la Información: Internet/Intranet y Correo Electrónico

Modalidad de realización del curso: A distancia y Online Titulación: Diploma acreditativo con las horas del curso

### **OBJETIVOS**

Este curso se ajusta al itinerario formativo de la Unidad Formativa UF0319 Sistema Operativo, Búsqueda de la Información: Internet/Intranet y Correo Electrónico, incluida en el Módulo Formativo MF0233\_2 Ofimática regulado en el Real Decreto 1210/2009, de 17 de Julio, modificado por el RD 645/2011, de 9 de Septiembre y mediante el cual el alumnado obtendrá los conocimientos y competencias profesionales necesarias para utilizar las herramientas de búsqueda, recuperación y organización de la información dentro del sistema, y en la red Intranet o Internet-, de forma precisa y eficiente.

### CONTENIDOS

UNIDAD DIDÁCTICA 1. INTRODUCCIÓN AL ORDENADOR (HARDWARE Y SOFTWARE)

- 1. Hardware
- 2. Software

UNIDAD DIDÁCTICA 2. UTILIZACIÓN BÁSICA DE LOS SISTEMAS

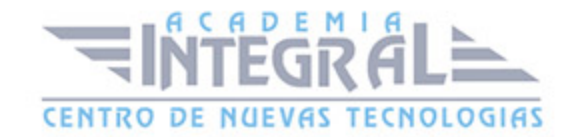

#### OPERATIVOS HABITUALES

- 1. Sistema operativo
- 2. Interface
- 3. Carpetas, directorios y operaciones con ellos
- 4. Ficheros, operaciones con ellos
- 5. Aplicaciones y herramientas del sistema operativo
- 6. Exploración/ navegación por el sistema operativo
- 7. Configuración de elementos del sistema operativo
- 8. Utilización de cuentas de usuario
- 9. Creación de Backup
- 10. Soportes para la realización de Backup
- 11. Realización de operaciones básicas en un entorno de red

### UNIDAD DIDÁCTICA 3. INTRODUCCIÓN A LA BÚSQUEDA DE INFORMACIÓN DE INTERNET

- 1. Qué es Internet
- 2. Aplicaciones de Internet dentro de la empresa
- 3. Historia de Internet
- 4. Terminología relacionada
- 5. Protocolo TCP/IP
- 6. Direccionamiento
- 7. Acceso a Internet
- 8. Seguridad y ética en Internet

#### UNIDAD DIDÁCTICA 4. NAVEGACIÓN POR LA WORLD WIDE WEB

- 1. Definiciónes y términos
- 2. Navegación
- 3. Histórico
- 4. Manejar imágenes
- 5. Guardado
- 6. Búsqueda

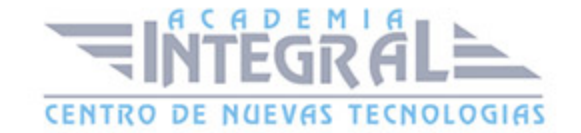

- 7. Vínculos
- 8. Favoritos
- 9. Impresión
- 10. Caché
- 11. Cookies
- 12. Nivel de seguridad

### UNIDAD DIDÁCTICA 5. UTILIZACIÓN Y CONFIGURACIÓN DE CORREO ELECTRÓNICO COMO INTERCAMBIO DE INFORMACIÓN

- 1. Introducción
- 2. Definiciónes y términos
- 3. Funcionamiento
- 4. Gestores de correo electrónico
- 5. Correo Web

### UNIDAD DIDÁCTICA 6. TRANSFERENCIA DE FICHEROS FTP

- 1. Introducción
- 2. Definiciónes y términos relacionados

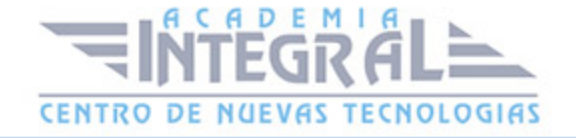

C/ San Lorenzo 2 - 2 29001 Málaga

T1f952 215 476 Fax951 987 941

#### www.academiaintegral.com.es

E - main fo@academiaintegral.com.es